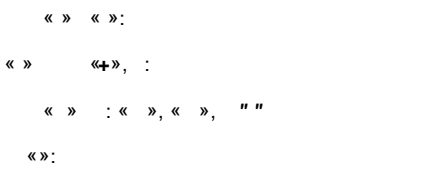

## Создать шаблон

 $\overline{\mathbf{x}}$ 

 $\overline{\mathbf{v}}$ 

Вид договора

Выберите вид договора

■ Новый вид договора

## Новый вид договора

Наименование на казахском языке

Договор

Наименование на русском языке

Договор

□ Договор о закупках

■ Дополнительное соглашение

Создать

 $\langle \langle \rangle \rangle$   $\langle \langle \rangle \rangle$ 

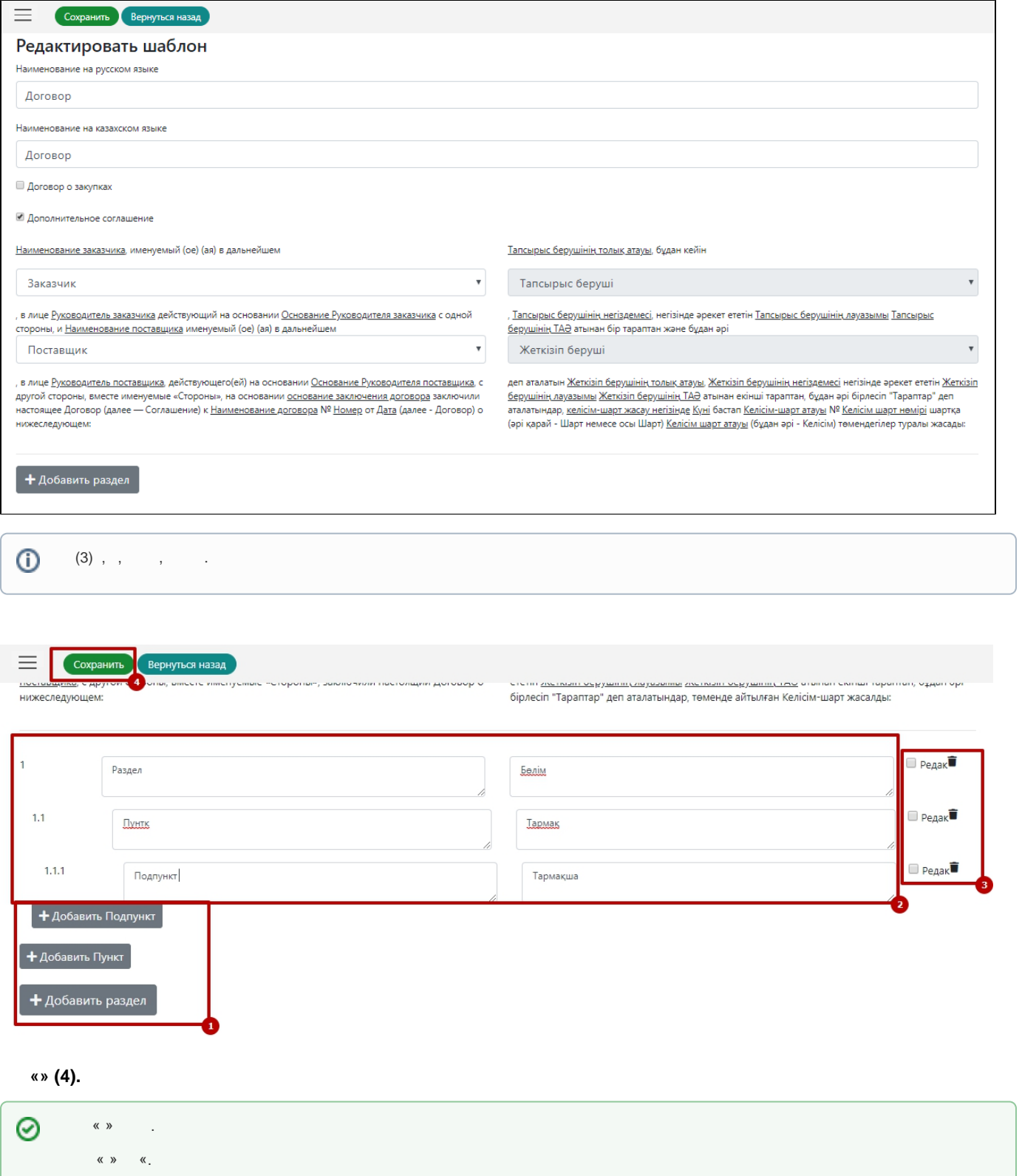

 $\begin{array}{ccccccccc}\n\mathbb{K} & \mathcal{Y} & \mathcal{Y} & \mathcal{Y} & \mathcal{Y} & \mathcal{Y}\n\end{array}$